# **Easysurvey**

### --- an online survey generate language

**PLT Project Language Reference Manual** 

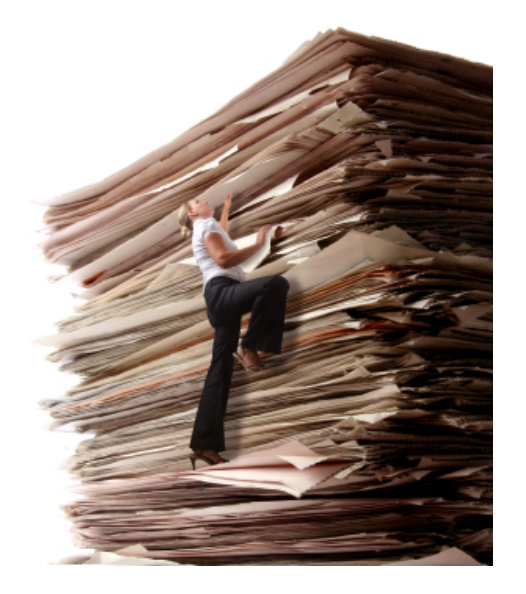

## *Team Members:*

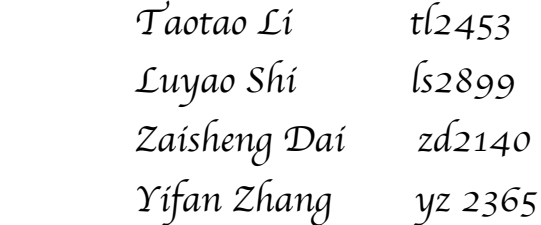

 *Professor: Stephen A. Edwards*

# **TABLE OF CONTENTS**

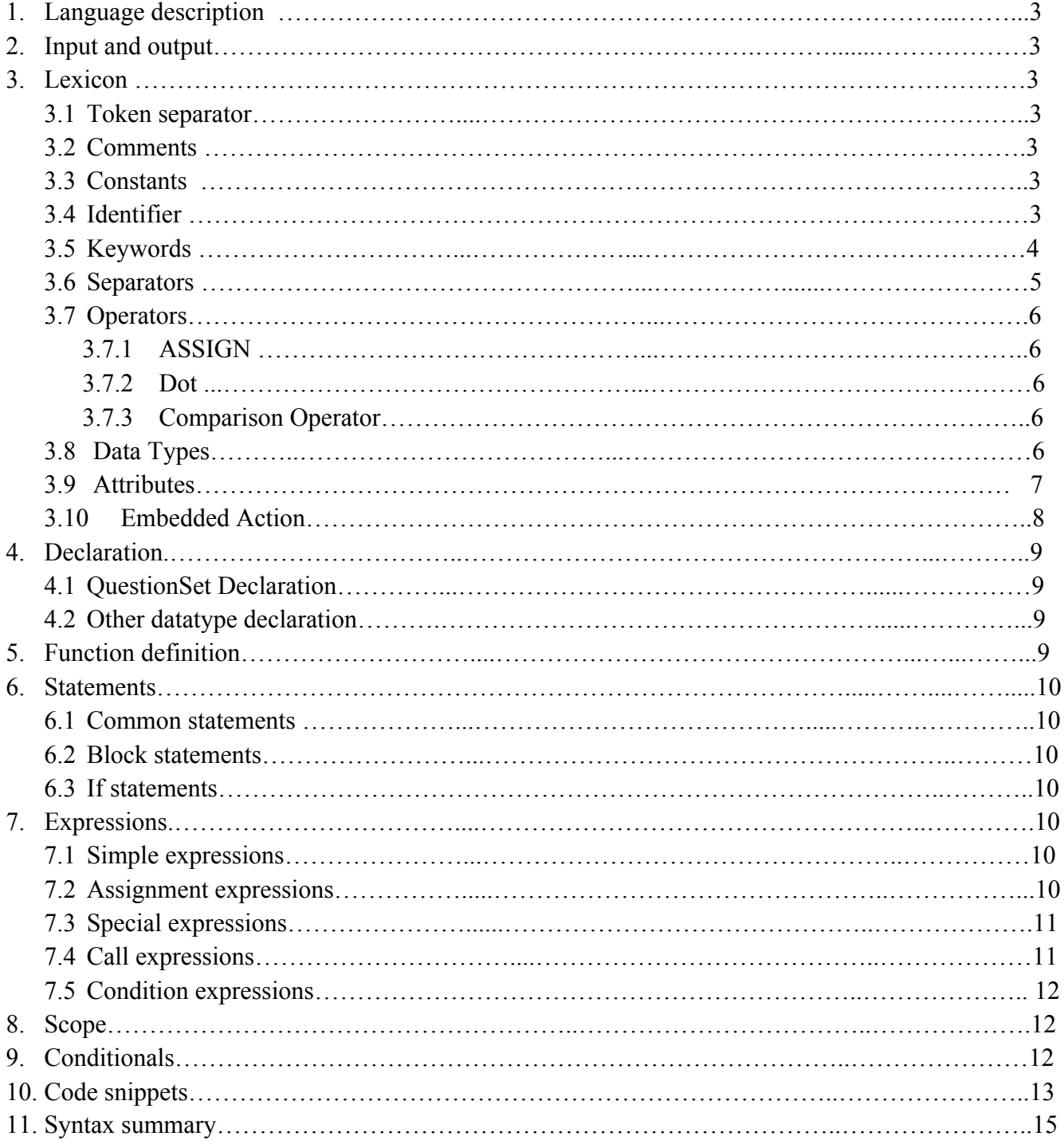

#### **1.Language Description**

Online survey can find its importance in areas such as Market Research, Event Planning, Customer Feadback, Product Planning and Education & Training . *EasySurvey* is a light weight language which is designed to make the onlie survey gennereation process easy and fun. *EasySurvey* defines a framework that can allow developer to define basic components of the online survey. User can use "*EasySurvey language*" to define "Page" to represent the every survey page. And each page can have several "*QuestionSet*", each "*QuestionSet*" can have some numbers of "*Question*". Then each question contains its own properties, such as "*Title*" and "*Type*" etc.

#### **2. Input and output**

EasySurvey will accept the files with .as extension as the input file; the EasySurvey complier will compile the input file, which will be analyzed in lexically and grammatically. If everything is correct, the compiler will generate the flex page source code **(.mxml).** Then the output source code can be run and tested under Adobe Flash Builder. Then developer can export the application as a package, which can be run in any flash-support environment.

#### **3. Lexicon**

#### **3.1 Token separator**

White space "", New line '\n', Carriage return '\r' and Horizontal tab '\t' are the token separators.

#### **3.2 Comments**

Comments begins with "/\*" and end with "\*/", including everything between them.

#### **3.3 Constants**

Integer: a sequence of one or more digits.

String: a string starts with a double quote " followed by zero or more characters, ended by a double quote

#### **3.4 Identifier**

An identifier is defined as a combination of alphanumeric characters [a-z][AZ][0-9] and must start with a alphabet character. Length of an identifier cannot exceed 32.

This language is case sensitive.

#### **3.5 Keywords**

*if else int new Main Question Title SingleSelection MultipleSelcetion DropdownList TextField UserInput QuestionSet Display AddQuestion setVisible Image: JumpButton:* 

#### **3.6 Separators**

**3.6.1 ';'**

**';'** is used to separate statements.

For example:

*Question* question1;

*QuestionSet* qs1= *new QuestionSet*();

#### **3.6.2 '{' and '}'**

**'{'** and **'}**' are used to separate sets like function declarations , gather the statements in if block or else block, or gathering parameters when assigning the content of the question.

For example:

(1) Questionlogo (*QuestionSet* qs1, *Image* logo) { } Main() { } (separating function declarations) (2) if(qs1.q1.*UserInput*>18) { } else { } (gather statements in if block or else block) (3) *Question* Address;

 Address.*Title*="Where do you live?"; Address.*SingleSelection*={"Bronx","New Jersy","China"}; (assigning the content of the question)

#### **3.6.2 ','**

**','** is used to separate the parameters and identifier.

For example: The third case above.

**3.6.2 '(' and ')'**

**'('** and **')'** are used to indicate the token before '(' is a function and gather the function parameters. Also, they can be used to contain the condition sentence of **if.**

#### **3.7 Operators**

#### **3.7.1 ASSIGN**

**'='** is used to represent assignment, usually used when constructing a *new QuestionSet*, setting the *Title* of the question or the content of the question.

For example:

question1.*Title*="question1";

question1.*SingleSelection*= {"1", "2"};

 *QuestionSet* questionset1=*new Questionset*( );

#### **3.7.2 Dot**

'.' is usually behind a union type like *QuestionSet* or *Question*, following the elements of that union type.

For example:

"question1.*Title*", "questionset1.quesstion1.*UserInput*"

#### **3.7.3 Comparison Operator**

The comparison operator in EasySurvey includes equal, less than, greater than, less equal and greater equal wich are presented as  $\langle \rangle \langle \langle \rangle = \rangle =$  associating from left to right.

Constraint: the left hand side of the operator must be userinput. 7.5 show the definition of comparison operator.

#### **3.8 Attributes**

#### *Title* **:**

 Title is one of the attribute of the question. It is a string which will show the informant what the questions are.

#### *SingleSelection***:**

the informant can only choose one of the answers.

#### *MultipleSelcetion***:**

The informant can choose multiple answers.

#### *DropdownList***:**

The answers will represent in the form of dropdown list.

#### *TextField:*

The informant should type his/her answer in text field.

#### *UserInput :*

represent the value user input, every question has one UserInput

#### **3.9 Data Types**

#### *int***:**

An integer is a sequence of digits. All the integer constants are views as decimal.

#### Sample:

int y;

#### *Question***:**

*Question* is used to define the survey questions. It consists of *Title* and *Type* which might be one of *RadioBox, DropdownList*, *MutipleBox*, and *TextArea*.

#### Sample:

Question Name;

Name.*Title*="What's your name?";

Name.*TextArea*={10}; /\* the TextArea occupy 10 characters\*

#### *QuestionSet:*

*QuestionSet* is used to define a set of related question and display them as a whole part.

#### Sample:

*QuestionSet* qs1 = *new QuestionSet*();

#### *Image***:**

Claim an image for the use of displaying it.

#### *JumpButtorn***:**

Jump to next or another page.

#### **3.10 Embeded Action**

#### *Display***:**

Display a series of *QuestionSet* or *Image*.

#### Sample:

```
 Display Image1; Display Qs1;
```
#### *AddQuestion***( ):**

Add a *Question to* a *QuestionSe*t

Sample:

qs1**.***AddQuestion*(Name)

#### *setVisible***( ):**

set the visibility of a *QuestionSe*t. The parameter should be integer, while 0 represent that the question would be hidden, the other integer would show the questionset.

#### Sample:

Qs1.setVisible(1) **/\*Qs1 would now be visible\*/**

#### **4. Declaration**

*decl*:

QUESTIONSET ID ASSIGN NEW QUESTIONSET LPAREN RPAREN SEMI | *datatype var\_decl* SEMI

#### **4.1 QuestionSet Declaration**

The declaration of *QuestionSet* has the form

#### QUESTIONSET ID ASSIGN NEW QUESTIONSET LPAREN RPAREN SEMI

For example:

```
QuestionSet ID =new QuestionSet( );
```
#### **4.2 Other datatype declaration**

Other datatype declaration has the form

*datatype var\_decl* SEMI

The *var* decl contains a list of variable names. The *datatype* has the form

*datatype*:

QUESTION |IMAGE |JUMPBUTTORN |INT

For example: *Question* q1, q2, q3;

#### **5. Function definition**

The function definition has the form

*fun\_def* :

ID LPARAN *args\_list* RPARAN LBRACE *decl\_list stmt\_list* RBRACE

For example:

QuesionLogo(*QuestionSet* qs1*, Image* logo)

{ …..}

The *args* list is a list of arguments.

For example: int a, Question q1, QuestionSet qs1

The *decl* list is a list of declarations.

The *stmt\_list* is a list of statements.

#### **6. Statements**

#### **6.1 Common statements**

The common statements are composed with expression and a semicolon.

#### **6.2 Block statements**

The block statements have the form

*stmt*:

LBRACE *stmt\_list* RBRACE

*stmt\_list* is a list of statements.

#### **6.3 If statements**

If statements have the form

*stmt*:

IF LPAREN *expr* RPAREN *stmt* %prec NOELSE |IF LPAREN *expr* RPAREN *stmt* ELSE *stmt*

#### **7. Expressions**

#### **7.1 Simple expressions**

The simple expressions include int constant or string constant and return their value.

#### **7.2 Assignment expressions**

The assignment expressions have the form

*expr*:

ID POINT MULTIPLE ASSIGN LBRACE *string\_opt* RBRACE

(Assign the content of the question ID, noting the type of the question is *MutipleSelection*)

|ID POINT SINGLE ASSIGN LBRACE *string\_opt* RBRACE (Assign the content of the question ID, noting the type of the question is *SingleSelection*)

|ID POINT DROP ASSIGN LBRACE *string\_opt* RBRACE (Assign the content of the question ID, noting the type of the question is *DropdownBox*)

|ID POINT TEXT ASSIGN LBRACE INT\_LITERAL RBRACE (Assign the width of the text question)

#### **7.3 Special expressions**

Adding a *Question* to a *QuestionSet* is a special expression. It has the form

*expr*:

ID POINT ADDQUESTION LPARENT *var\_decl* RPARENT

The *var* decl is a list of variables(ID).

Displaying a series of *QuestionSet* is a special expression. It has the form

*expr*:

DISPLAY *var\_decl*

Setting the visibility of a QuestionSet is a special expression. It has the form

*expr*:

ID POINT SETVISABLE LPARENT INT\_LITERAL RPARENT

#### **7.4 Call expressions**

They have the form

*expr*:

#### ID LPAREN *var\_opt* RPAREN

#### **7.5 Condition expressions**

They have the form

*expr*: ID POINT ID POINT USERINPUT EQ *expr*  |ID POINT ID POINT USERINPUT NEQ *expr*  |ID POINT ID POINT USERINPUT LT *expr*  |ID POINT ID POINT USERINPUT LEQ *expr*  |ID POINT ID POINT USERINPUT GT *expr*  |ID POINT ID POINT USERINPUT GEQ *expr* 

Normally, to get a *UserInput*, the developer should provide the *UserInput* of which *Question* in which *QuestionSet*. That's why the form has two "ID POINT".

#### **8. Scope**

Global variables have a global scope. The scope of other variables is in their function declaration block.

#### **9. Conditionals**

Conditionals are used to determine the order of questions shown to readers. They are defined in the following form.

**If** (expression of *UserInput*) statement **else** statement The else part is necessary, because it will decide which *questionset* to be *display*.

```
For example:
if ( qs1.IsOnCampus.UserInput == "OnCampus")
\{x\}qs2.setVisible(1);
}
else {
qs3.setVistible(1);
}
```
#### **10. Code snippet:**

/\*\*\*\*\*\*\*\*\*\*\*function declaration\*\*\*\*\*\*\*\*\*/

```
QuestionLogo(QuestionSet Qs1, Image imag1)
{
  Display Qs1, 
  Display image1;
}
```
/\*\*\*\*\*\*\*\*\*\*\*main function<\*\*\*\*\*\*\*\*\*\*\*\*/

#### Main()

{

/\*variable declaration\*/

 *Question* Name;  *Question* Address; *Question* IsOnCampus;  *Question* Fruit; Question OnCampus;  *Question* OffCampus:

*Image* logo;

/\*\*\*\*\*\*\*\*Assign value to variation\*\*\*\*\*\*\*\*/

logo ="C:\EasySury\image1x.jpg";

 Name.Title="What's your name?"; Name.TextField=(10);

 IsOnCampus.*Title*="Are you living on Campus?"; IsOnCampus*. SingleSelection*={"off campus","on cmpus"};

 Address.*Title*="Where do you live?"; Address.*SingleSelection*{"Bronx","New Jersy","China"};

 Fruit.*Title*="Which is/are your favorite fruit?"; Fruit. *MultipleSelection*={"Apple", "Pear", "Banana"};  OnCampus.*Title*="Which area?"; OnCampus. *SingleSelection*{"MorningSide","WestWood"};

 OffCampus.*Title*="Which district?"; Offcampus.*SingleSelection*{"Manhattan", "Queens", "Bronx", "Brooklyn"}

/\*\*\*\*\*\*\*\*questionsets declaration and assignment\*\*\*\*\*\*\*/

 *QuesttionSet* qs1=*new Questionset();* qsl.*AddQuestion*(Name,Address,Fruit); qs1.*AddQuestion*(IsOnCampus);

```
 /*******display the questionset********/
 Diplay qs1;
```

```
 /*********function call************/
```
QuestionLogo(qs1,logo) ;

```
 QuestionSet qs2=QuestionSet();
 qs2.AddQuestion(OnCampus);
 QuestionSet qs3=QuestionSet( );
 qs3.AddQuestion(OffCampus);
```
 /\*Condition example, we will base on the users' input to show the next input. If the informant live on campus, we will display the questionset related to live on campus. \*/

```
if ( qs1.IsOnCampus.UserInput == "OnCampus"){
```

```
qs2.setVisible(1);
}
else {
qs3.setVistible(1);
}
```
}

#### **11. Syntax Summary**

*program:*

| *program decl* | *program fun\_def* 

*fun\_def* : ID LPARAN *args\_list* RPARAN LBRACE *decl\_list stmt\_list* RBRACE

*args\_list :*

 | def\_args | args\_list COMMA def\_args

*def\_args: datatype* ID | QUESTIONSET ID

*decl\_list:*

| *decl\_list decl*

*decl*:

QUESTIONSET ID ASSIGN NEW QUESTIONSET LPAREN RPAREN | *datatype var\_decl* SEMI

*var\_opt*:

 |*var\_decl var\_decl* : |*var |var\_decl* COMMA *var var* : ID

datatype:

**QUESTION** |IMAGE |JUMPBUTTORN |INT

stmt:

*expr* SEMI |LBRACE *stmt\_list* RBRACE\ |IF LPAREN *expr* RPAREN *stmt* %prec NOELSE |IF LPAREN *expr* RPAREN *stmt* ELSE *stmt*

*expr:*

 INT\_LITERAL | STRING\_LITERAL |ID POINT MULTIPLE ASSIGN LBRACE *string\_opt* RBRACE | ID POINT SINGLE ASSIGN LBRACE *string\_opt* RBRACE | ID POINT DROP ASSIGN LBRACE *string\_opt* RBRACE | ID POINT TEXT ASSIGN LPAREN INT\_LITERAL RPAREN

 | ID POINT TITLE ASSIGN STRING\_LITERAL ID ASSIGN STRING\_LITERAL | ID POINT ADDQUESTION LPARENT *var\_decl* RPARENT ID POINT SETVISABLE LPARENT INT\_LITERAL RPARENT | DISPLAY *var\_decl* | ID LPAREN *var\_opt* RPAREN | ID POINT ID POINT USERINPUT EQ *expr*  | ID POINT ID POINT USERINPUT NEQ *expr*  | ID POINT ID POINT USERINPUT LT *expr*  | ID POINT ID POINT USERINPUT LEQ *expr*  | ID POINT ID POINT USERINPUT GT *expr*  | ID POINT ID POINT USERINPUT GEQ *expr* 

*string\_list*:

 STRING\_LITERAL | string\_list COMMA STRING\_LITERAL *string\_opt: |string\_list*

*stmt\_list:*

*|stmt\_list stmt*